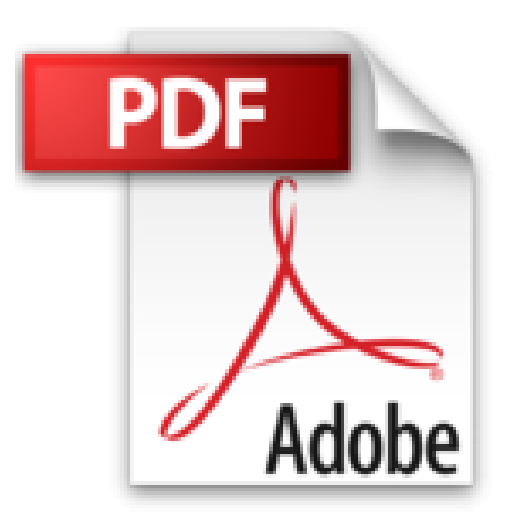

## **magento: le referencement naturel sous magento**

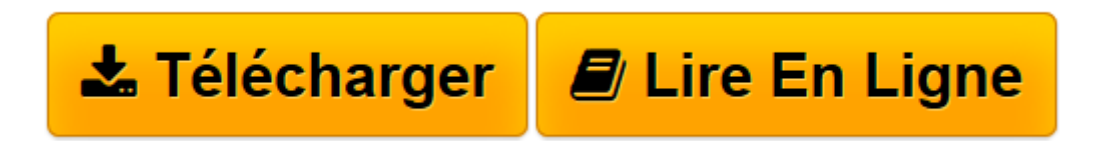

[Click here](http://bookspofr.club/fr/read.php?id=B00MWCXP2O&src=fbs) if your download doesn"t start automatically

## **magento: le referencement naturel sous magento**

bruno kadysz

**magento: le referencement naturel sous magento** bruno kadysz

**[Télécharger](http://bookspofr.club/fr/read.php?id=B00MWCXP2O&src=fbs)** [magento: le referencement naturel sous magento ...pdf](http://bookspofr.club/fr/read.php?id=B00MWCXP2O&src=fbs)

**[Lire en ligne](http://bookspofr.club/fr/read.php?id=B00MWCXP2O&src=fbs)** [magento: le referencement naturel sous magento ...pdf](http://bookspofr.club/fr/read.php?id=B00MWCXP2O&src=fbs)

## **Téléchargez et lisez en ligne magento: le referencement naturel sous magento bruno kadysz**

Format: Ebook Kindle Présentation de l'éditeur Créer un site e-commerce avec le CMS Magento qui génère du trafic qualifié est possible à condition de faire les bons choix et de mettre en place une stratégie de contenu pertinente et cohérente. Nous aborderons dans cet ouvrage les points essentiels tel que : -Les bases du référencement naturel -Les URL -L e titre de vos pages -Les balises méta données -Le contenu -Le sitemap -Plan de site -Paramétrage des entêtes HTML Cet ouvrage n'a donc pas pour objectif de vous expliquer comment créer techniquement un site e-commerce avec Magento ni le référencement naturel, mais de vous apporter les tenants et les aboutissants pour réussir à mettre en place un projet e-commerce avec le CMS Magento qui génère du trafic qualifié, vous y gagnerez en temps et en argent en faisant un site internet de qualité dès le départ. Présentation de l'éditeur Créer un site e-commerce avec le CMS Magento qui génère du trafic qualifié est possible à condition de faire les bons choix et de mettre en place une stratégie de contenu pertinente et cohérente. Nous aborderons dans cet ouvrage les points essentiels tel que : -Les bases du référencement naturel -Les URL -L e titre de vos pages -Les balises méta données -Le contenu

-Le sitemap

-Plan de site

-Paramétrage des entêtes HTML

Cet ouvrage n'a donc pas pour objectif de vous expliquer comment créer techniquement un site e-commerce avec Magento ni le référencement naturel, mais de vous apporter les tenants et les aboutissants pour réussir à mettre en place un projet e-commerce avec le CMS Magento qui génère du trafic qualifié, vous y gagnerez en temps et en argent en faisant un site internet de qualité dès le départ.

Download and Read Online magento: le referencement naturel sous magento bruno kadysz #52WYU8QKECH

Lire magento: le referencement naturel sous magento par bruno kadysz pour ebook en lignemagento: le referencement naturel sous magento par bruno kadysz Téléchargement gratuit de PDF, livres audio, livres à lire, bons livres à lire, livres bon marché, bons livres, livres en ligne, livres en ligne, revues de livres epub, lecture de livres en ligne, livres à lire en ligne, bibliothèque en ligne, bons livres à lire, PDF Les meilleurs livres à lire, les meilleurs livres pour lire les livres magento: le referencement naturel sous magento par bruno kadysz à lire en ligne.Online magento: le referencement naturel sous magento par bruno kadysz ebook Téléchargement PDFmagento: le referencement naturel sous magento par bruno kadysz Docmagento: le referencement naturel sous magento par bruno kadysz Mobipocketmagento: le referencement naturel sous magento par bruno kadysz EPub

## **52WYU8QKECH52WYU8QKECH52WYU8QKECH**